## Moyea Flash Video MX for Mac -- \$89.95

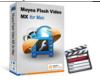

| Name                                    | Moyea Flash Video<br>MX for Mac |
|-----------------------------------------|---------------------------------|
| Version                                 | 1.0.1.298                       |
| Last update                             | 03/17/2010                      |
| Rank at bluray-dvd-s oftware.ampayer.co | 11 of 100                       |
| m                                       |                                 |

**Detail** <a href="http://bluray-dvd-software.ampayer.com/moyea-flash-video-mx-for-">http://bluray-dvd-software.ampayer.com/moyea-flash-video-mx-for-</a>

mac.html

Screenshot <a href="http://bluray-dvd-software.ampayer.com/moyea-flash-video-mx-for-">http://bluray-dvd-software.ampayer.com/moyea-flash-video-mx-for-</a>

mac-screenshot.html

Moyea Flash Video MX for Mac enables users to convert video to Flash and select flash video player for publishing video online. It is not only a video to flash converter that encodes your videos to Flash, but also a Flash movie and Flash video maker to edit videos, add image/video and text watermark, replace audio, add preloader and special effect to player, output player to play one video or player with playlist to play videos. With the user-friendly interface, you will find it easy to embed video to web page and add Flash movie to iWeb.

#### Main Features

## Work with most of your media source.

Moyea Flash Video MX for Mac supports a wide range of import file formats, making your digital camera video, QuickTime video, HD video, iPod video, Apple TV video, Windows Media file, Real Media file, and even Flash video accessible to the program.

## Credit your work with watermark/advertisements.

Add company logo or Ad in the form of image, video or text to credit your work. With Moyea Flash Video MX for Mac, you can specify the size and location of the watermark. You can also add hyperlink to the video, so that a page or related content will be opened when the video screen is clicked.

#### Ensure your work with most exposure.

The output Flash video and flash video player work on most computers, as over 90% of internet browsers are installed with Adobe Flash Player. You do not need to worry about your audience to install extra media before watching your video.

## Optimize your player with preloader, playlist.

Take various types of visitors into consideration, and add preloader to your player so as to bring better user experience on your site while the video is buffering. You can also specify the player to start loading video after visitors click the play button for interaction.

The general Flash video player will play one video at a time. However, with the option to display videos on a player, it is easy for your visitors to choose the videos to play.

## Edit video with the effect you like.

Want to replace the original audio with a new one? No problem. The editor tab in Flash Video MX for Mac enables you to replace audio, loop the audio according to video. You can also trim and crop video, flip video, adjust video brightness, contrast, saturation, set default volume and join clips into a single movie.

# **Key Features**

- Load multiple video files and easily customize the files, instead of loading one after each conversion.
- No need to install codec package before converting videos.
- Get sample HTML code to embed Flash video to target web page, iWeb, etc.
- Select an encoding profile or customize video & audio settings like bit rate, codec, frame rate, keyframe interval, and sample rate.
- Cut off unwanted image area, trim video duration, join videos and clips to create a new movie file.
- Include basic video editing like brightness, contrast, saturation, volume, deinterlacing, flipping horizontally and vertically.
- Add filter effect to your video with simple gauss blur, simple laplacian sharpen, gray, aged film, invert and flip color.
- Save time with the option to apply settings to all files on the list.
- Add image watermark/logo in formats like \*.jpg, \*.ico, \*.bmp, \*.png, \*.gif, \*.tiff.
- Add video and text watermark to show your creation.
- Replace audio with a nice song/music to make the movie play in your favorite mode.
- Edit video and preview effect in real-time to make the output file play as expected.
- Choose a player skin and colorful your page with related theme.
- Control video playback with flash variable like enabling player to load video automatically.
- Include full-screen playback on the output file.
- Add preloader and special effect to make your player more user-friendly.
- Save player settings and encoding settings in profile for quick selection in future usage.
- Output player with horizontal scrollable playlist to display several videos.
- Customize the item name on playlist, instead of using the file name of the video.
- Quickly capture a representative image of the video for display before video start playing, or to show as the item thumbnail in playlist.

## **System Requirements**

- 1G Hz or above PowerPC G4/G5 or Intel processor.
- Mac OS X(Leopard, Snow Leopard) on iMac, MacBook, Mac Pro, etc.
- 512 MB RAM (memory) or more.
- 1024 x 768 or higher resolution display.

Powered by <u>Blu-ray/DVD Software</u> http://bluray-dvd-software.ampayer.com